IDENTIFICATION

- PRODUCT CODE: MAINDEC-11-DZMMI-A-D (SUPERSEDES MAINDEC-11-01IC)
- RANDAT PRODUCT NAME:
- DATE REVISED! MAY 15,1972
- MAINTAINER DIAGNOSTIC GROUP

 $\sim 10^7$ 

JOHN RODENHISER/ JIM LACEY **AUTHORE** 

 $\mathcal{L}^{\text{max}}_{\text{max}}$  and  $\mathcal{L}^{\text{max}}_{\text{max}}$ 

COPYRIGHT © 1970, 71, 72 DIGITAL EQUIPMENT CORPORATION

 $\sim 100$  km s

1. **A**3STRACT

~~I~ T~ST eO~8INE~ A ~4NDO~ NYMSER GENERA!OR ~ITH A R.~DOM : . POATION) EXERCISER TO DEMONSTRATE THAT THE MEMORY TEST t;\~ I~ C~PA8~E O~ STORING RANDOM DATA. !HE RANDOM EXERCISER PROVIOLS A READ LOOP DETERMINED BY THE LEAST SIGNIFICANT COTAL BIT OF THE QATA IN THE LOCATION UNDER TEST TO DEMON-STRATE COMPATIBILITY BETWEEN LOCATIONS HOLDING RANDOM DATA, EACH EMHOR PRINTOUT LISTS THE ERROR ADDRESS, ERROR CONTENTS, AND COMRECT RANDOM DATA,

- 2. REQUIREMENTS
- 2.1 EQUIPMENT

POP-11 WITH A MINIMUM OF 4K MEMORY

- $2,2,1$  PROGRAM STORAGE = THE ROUTINE USES MEMORY FROM 200 TO 2624.
- 3. LOADING PROCEDURE
- 3~1 ~tTHOO

 $\ddot{\phantom{1}}$ 

 $\,$  )

PROCEDURE FOR NORMAL BINARY TAPES SHOULD BE FOLLOWED,

1. ABSOLUTE LOADER MUST BE IN MEMOTY

- 2. PLACE BINARY TAPE IN READER
- 3. LOAD ADDRESS .7500, (\* OETERMINED BY ADDRESS OF LOADER)
- 4, PRESS "START" (PROGRAM WILL LOAD),
- 4. STARTING PROCEDURE
- 4.1 CONTROL SWITCH SETTING

STARTING AT SA 200 ALL SWITCHES SHOULD BE DOWN OR ZERO.

4.2 STARTING ADDRESS OR ADDRESSES

200 \* START WITH AUTOMATIC TEST LIMITS 202  $\approx$  START WITH SELECTED TEST LIMITS

4,3 PROGRAM AND/OR OPERATOR ACTION

LOAD PHOGRAM INTO MEMORY, SET SWITCH REGISTER TO STARTING ADDRESS, LOAD APDRESS 200. PRESS START, THE PROGRAM WILL RUN THROUGH A TEST OF THE SELECTED ADDRESS FIELD AND LOOP.

- 5. OPERATING PROCEDURE
- 5.1 OPERATIONAL SWITCH SETTINGS
- 5.1.1 WITH ALL SWITCHES DOWN, THE PROGRAM WILL PRINT OUT ERRORS AND CONTINUE IN TEST.
- 5,1,2 SWITCH SETTINGS ARE

SW15 = 1 OR UP, , HALT ON ERROR SW13  $\epsilon$  1 OR UP;  $\frac{1}{2}$ INHIBIT PRINTOUT SW12 = 1 OR UP. .. HALT ON END OF PROGRAM

5.1.3 AUTOMATIC TEST LIMITS

IF THE PROGRAM IS STARTED AT ADDRESS 200 THE PROGRAM WILL TEST ALL AVAILABLE MEMORY, CARE SHOULD BE TAKEN TO SELECT THE PROPER OPERATIONAL SWITCH SETTING (REFER TO 5,1,2) BEFORE STARTING,

5.1.4 SELECTED TEST LIMITS

IF THE PROGRAM IS STARTED AT ADDRESS 202 A MESSAGE WILL BE PRINTED ON THE TELETYPE INSTRUCTING THE OPERATOR ON THE METHOD OF SELECTING OTHER MEMORY TEST AREAS AND THEN THE PROGRAM WILL STOP AT THE FIRST OF THREE HALTS,

- A, SET THE LOW TEST LIMIT IN SWITCH REGISTER AND PRESS CONTINUE,
- B. THEN SET THE HIGH TEST LIMIT IN THE SWITCH REGISTER AND PRESS CONTINUE,
- C, THEN SET THE OPERATIONAL SWITCH SETTINGS (REF 5.1.2) AND PRESS CONTINUE.

THE PROGRAM WILL NOW BEGIN TESTING THE SELECTED AREA. THE PROGRAM WILL NOT ALLOW LIMITS TO BE SELECTED THAT WOULD CAUSE ITSELF TO BE DESTROYED. AN EXCEPTION TO THIS WOULD BE THE INSTRUCTIONAL TEXT STORAGE AREA, STARTING THE PROGRAM AT 200 OR SELECTING LIMITS WHICH OVERLAP THIS AREA WILL CAUSE THE TEXT MESSAGE TO BE DESTROYED,

#### 5.2 SUBROUTINE ABSTRACTS

## 5.2.1 DAYGEN

SURROUIINE DAYGEN IS A CALL TO THE RANDOM DATA GENERATOR. IT IS THE FUNCTION OF THIS SUBROUTINE TO GENERATE TWO RANDOM 16 BIT NUMBERS ON EACH PASS. THE ALGORITHM FOR THIS TYPE OF NUMBER GENERATOR MAY BE SUMMARIZED AS FOLLOWS: NX129+60474. 01001057 (OCTAL) THE CONSTANT IS BROKEN INTO A TRIPLE PRECISION WORD AS FOLLOWS: 000006, 047401, 001057. INITIALLY N IS PROVIDED BY THE MAIN PROGRAM, WITH THE TWO NUMBERS PRODUCED ON EACH GENERATOR PASS SAVED TO PRIME THE GENERATOR FOR THE NEXT PASS, THE HIGH ORDER PORTION OF THE TRIPLE PRECISION ARITHMETIC IS END AROUND CARRIED INTO THE LOW ORDER NUMBER, RECISTERS USED DURING THE SUBROUTINE ARE SAVED ON ENTERING THE SUBROUTINE AND RESTORED ON EXIT.

#### 5,2,2 ERROR

SUBROUTINE ERROR IS CALLED WHENEVER THE PROGRAM DETECTS A LOCATION WHICH CONTAINS INCORRECT RANDOM DATA: UPON ENTERING THE SUBROUTINE THE INHIBIT PRINT SWITCH (SW13) IS IESTED TO DETERMINE IF THE ADDRESS AND CONTENTS OF THE ERROR LOCATION WILL BE PRINTED. AN EXAMPLE OF A RANDOM DATA ERROR PRINTOUT IS AS FOLLOWS!

### INCORRECT RANDOM DATA AT THE FOLLOWING LOCATIONI 0024~~ ~12304 012305

WHERE 2400 IS THE ADDRESS, 12304 ARE THE CONTENTS, AND 12305 IS THE CORRECT RANDOM DATA. THE SUBROUTINE UPON THE END OF PRINTING, OR IN THE EVENT SW13 IS PRESENT, CHECKS THE HALT SWITCH (SW15) IF THE SWITCH IS SET THE PROGRAM IMMEDIATELY RETURNS TO THE MAIN TEST PROGRAM,

- ERRORS  $6<sub>1</sub>$
- ERROR PRINTOUT  $6,1$

~~!NTS ALL ERRORS UNLESS INHIBITED BY SW10,

6.2 ERROR HECOVERY

DEPRESY CONTINUE TO RESTART SECTION OR RELOAD STARTING ADDRESS AND START.

 $\sim 10^{11}$  km

 $\sim 10^{-10}$  km s  $^{-1}$ 

- 7, RESTRICTIONS
- 7.1 STARTING RESTRICTION

\ONE  $\mathcal{L}^{\text{max}}_{\text{max}}$ 

7.2 OPERATIONAL RESTRICTION

~ONE

- 8, MISCELLANEOUS
- 8,1 EXECUTION TIME

THE PROGRAM RINGS THE TELETYPE BELL AFTER EVERY 56 PASSES THRU THE PROGRAM WHICH IS APPROXIMATELY ONCE PER MINUTE WITH 4K OF MEMORY,

 $\sim 10^{-1}$ 

9. PROGRAM DESCRIPTION

THE RANDOM DATA GENERATOR TEST (RANDAT) IS DESIGNED TO VERIFY THE ABILITY OF MEMORY TO STORE RANDOM DATA CONFIGURATIONS WITHOUT MALFUNGTION, THE TEST OERATES : Y THREE PHASES, THE FIRST PHASE LOADS THE MEMORY TEST ZONE WITH RANDOM NUMBERS. THE SECOND PHASE READ-EXERCISES THESE NUMBERS WITH ADDRESS SELECTION DETERMINED BY THE LEAST SIGNIFICANT OCTAL BIT OF THE PREVIOUS NUMBER EXERCISED. THE THIRD PHASE REINITIALIZES AND RERUNS THE RANDOM NUMBER GENERATOR, SEQUENTIALLY COMPARING THE CONTENTS OF THE TEST LOCATIONS WITH EACH NUMBER GENERATED. THE RANDOM NUMBER IS TURNED ON AY A CALL TO SUBROUTINE DAYGEN. IN THE EVENT OF AN ERROR THE PROGRAM WILL JUMP TO THE SUBROUTINE ERROR FOR THE OUTPUT PRINTING AND HALT OPTIONS,

TO INDICATE THAT THE PROGRAM IS OPERATING THE TELETYPE BELL WILL RING APPROXIMATELY EVERY HINUTE, THE PROGRAM WILL HALT AT THE END OF EACH PASS IF SWITCH 12 IS PRESENT, A CONTINUE FROM THE HALT COR IF SWITCH 12 IS NOT PRESENT) WILL JUMP TO THE NEXT PASS.

18. LISTING

PROGRAM RANDAT MAINDEC-11-DZMMI-A DEMMIA, P11

 $\frac{1}{2} \left( \frac{1}{2} \right)^2$  .  $\frac{1}{2}$ 

 $\sim 10^7$ 

MACY11, 616 15=MAY=72 16130 PAGE 1

 $\mathcal{L}^{\text{max}}_{\text{max}}$  and  $\mathcal{L}^{\text{max}}_{\text{max}}$ 

 $\mathcal{L}^{\text{max}}_{\text{max}}$  ,  $\mathcal{L}^{\text{max}}_{\text{max}}$ 

NUIST SEQ

, TITLE PROGRAM RANDAT MAINDEC-I1-DEMMI-A ICOPYRIGHT 1970, 1971, 1972 DIGITAL EQUIPMENT CORP., MAYNARD, MISS, 01754

 $\mathcal{L}^{\mathcal{L}}$  , where  $\mathcal{L}^{\mathcal{L}}$  and  $\mathcal{L}^{\mathcal{L}}$ 

 $\mathcal{L}^{\mathcal{L}}(\mathcal{L}^{\mathcal{L}})$  . The  $\mathcal{L}^{\mathcal{L}}(\mathcal{L}^{\mathcal{L}})$ 

and the state of the state

 $\alpha$  , and  $\alpha$  , and  $\alpha$ 

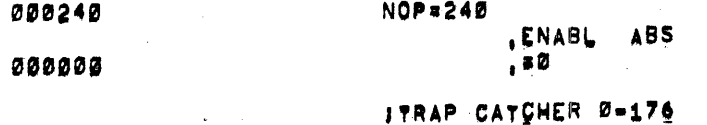

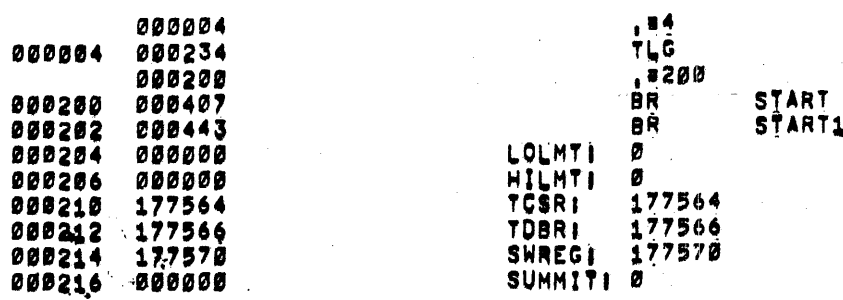

 $\sim$   $\sim$  $\sim 10^{11}$ 

 $\sim 10^{-11}$ 

000510

020220 012726 002262 STARTI MOV **#BUFFER,%6 ITEST POINT IN EACH BANK MOV**  $x6, x3$ 000224 010603 SEE I TST.  $(83) +$ **STEST** 000226 005723 **FIPRECAUTIONARY DELAY** NÖP. SEE STREURUILDMANT DELAT<br>#4,%3 (PRAPPED, PONTINUE)<br>#4,%3 (PRAPPED, 000230 000240 **BR** 000232 000775 TLGI SUB 000234 162703 000004 TLGI SUB<br>000240 005737 000042 TST<br>000244 001407 BEQ<br>000246 023727 000042 000754 CMP <del>UNIS</del><br>\$1<br>●#42,#Endaõr<br>\$2 TŜT 000254 001405<br>
000256 162703 002734 – SUB<br>
000262 000402<br>
000264 162703 000300 – S11 SUB<br>
000270 010367 177710 000662 – MOV<br>
000392 912767 002264 177674 – MOV<br>
000392 912767 002264 177674 – MOV<br>
000392 912767 002264 177674 **BEQ**  $s2$ 001405 000254 #1500.,%3 **S2** #300,%3 **XJ.HILMT** #-70,BELLCT **J BETUP END PON MARKER** #QEFA, LOLMT AUTOST **ARLIP DVER CONTROL OF FIONS** #-70, BELLCT 000312 012767 177710 000644 START11 MOV 000312 012767 177710 000644 START11 MOV<br>
000326 012767 002264 177656 MOV<br>
000326 012767 017470 177652 MOV<br>
000334 012706 002262 MOV<br>
000340 012706 002268 MOV<br>
000340 012702 002266 MOV<br>
000344 004767 001370 JSR<br>
000352 0059 **JGET END OF PGM MARKER** #QEFA, LOLMT #17470, HILMT **SET HILMT #BUFFER, %6** ISET LP #MSG1, X2 **X7,TOP** JPUT LOLMT IN SHREG AND CONTINUE ●SWREG<br>Hiset **ILBOK FOR LOLMT** TBRANCH IP DEFERRED OSWREG, LOLMT JOHN LOLMT>LOADPT JLOLMT<LOADPT, USE LMT DEFINED **BLO** HISET AND ALCOHOL: THE STATE OF THE STATE OF THE STATE OF THE STATE OF THE STATE OF THE STATE OF THE STATE OF 000366 103403 000370 017767 177620 177606 MOV<br>000376 000000<br>000400 005777 177610 HISETI HALT<br>000404 001407 177610 TST BEG<br>030406 027767 177602 177570 CMP **ASWREG, LOLMT JLOLMTSLOADPT, STORE INPUT** ~¥NHEG<br>CTLSET<br>ARHHET TLOOK FOR HILMT TORANCH IF DEFERRED **OSWREG, LOLMT** TOAK HILMT>LOLMT THRANCH IF HILMTKLOLMT **BLO CTLSET** 000414 103403 030416 017767 177572 177562 MOV **OSWREG, HILMT** *ISTORE SWREG* **INAIT FOR, PGM CONTROL SELECTIONS** CTLSET: HALT 000000 000424 000426 012767 123456 000532 AUTOSTI MOV **FINITIALISE LONUM LOCATION** #123456,LONUM #176543, HINUM **IDITTO FOR HINUM** 000434 012767 176543 000526 **MOV** ISAVE FOR READOK INITIALIZATION LONUM, SAVLO 000520 000522 NXPASS: MOV 000442 016767 JSAVE FOR READCK INITIALIZATION 000450 016767 000514 000516 MOV HINUM, SAVHI 000456 016700 177522 - - MQV<br>000462 004767 000314 - REWRYTI JSR<br>000466 014420 - - MQV<br>000470 020067 177512 - - CMP<br>000474 101005 LOLMT.XØ TGET LOLMT FOR RØ 004767 000314<br>
004767 000314<br>
014420<br>
028067 177512<br>
028067 177512<br>
028067 177512<br>
028067 177502<br>
028067 177502<br>
028067 177502<br>
028067 177502<br>
028067 177502<br>
028067 177502<br>
028067 177502<br>
028067 177502<br>
028067 177502<br>
0280 000476 014420 000500 020067 177502 000504 101001 000506 000765

PROGRAM RANDAT MAINOEC-11-DEMMI-A<br>Demmia,Pil MACY11,610 15=MAY=72 16130 PAGE 3

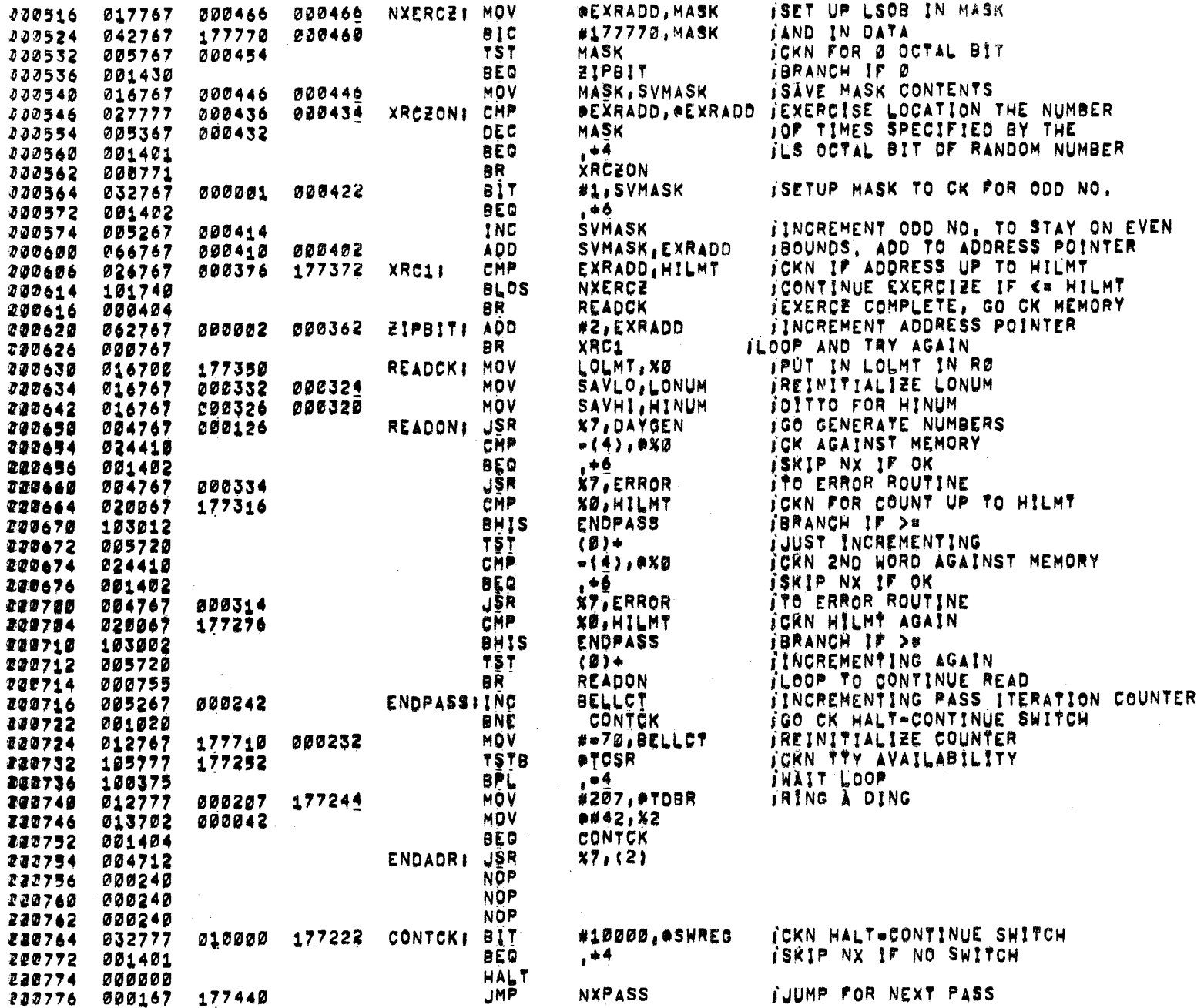

PROGRAM RANDAT - MAINDEC=11=DZMMI=A<br>DZMMIA¦P11

 $\sim 100$ 

MACY11, 610 15=MAY=72 16130 PAGE 4

 $\mathcal{A}^{\mathcal{A}}$ 

**JRANDOM DATA GENERATOR SUBROUTINE** 

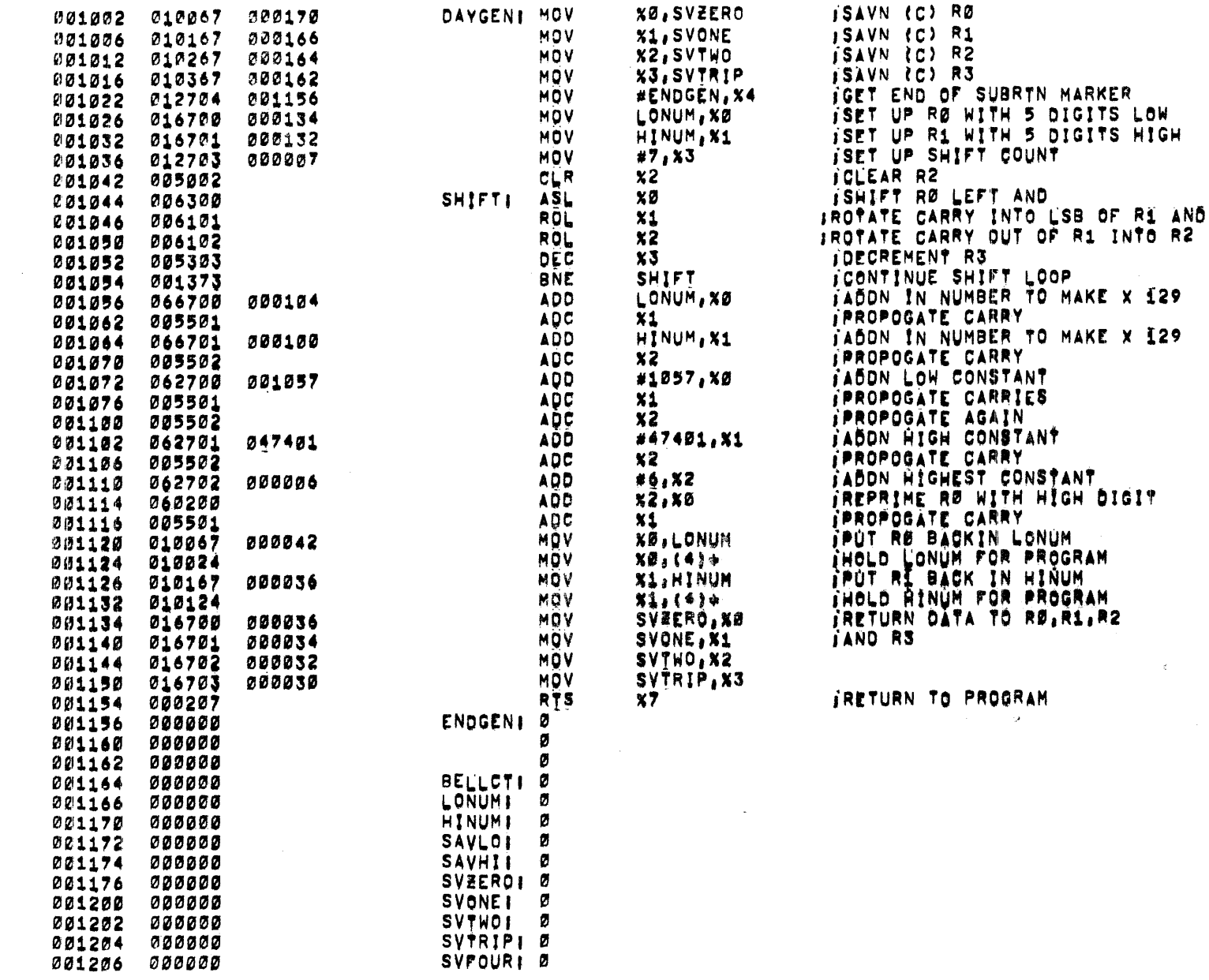

PROGRAM RANDAT MAINDEC-11-DEMMI-A DZMMIA, P11

**C01406 012777** 

001414 032777

C01422 001401

001424 000000

001426 016704

001436 016701

001442 000207

016700

001432

177554

177540

177536

EXRADD: Ø 201210 20000 **MASKI** 001212 000000 ø SVMASKI Ø 001214 000000 **SPOCKI** 001216 000000 ø ISAVN RØ, R1, AND R4 ERRORI MOV **X4, SVFOUR** 001220 010467 177762 **XØ, SVZERO MOV** 177746 001224 010067 **MOV X1, SVONE** 001230 010167 177744 ISETUP INHIBIT PRINT MASK **BIT** #20000, \*SWREC 001234 032777 020000 176752 ISW UP SKIP PRINTING BNE **SWCHK** 001242 001064 ISEND "INCORRECT RANDOM DATA" MESSAGE **MOV** #MSG2,%2 002100 001244 012702 000464 **JSR**  $X7.TOP$ 001250 004767 IGET (C) RØ **MOV**  $X0. X2$ 001254 010002 IGO PRINT ADDRESS JSR X7, PRTAB 001256 004767 000162 **ICK TTY AVAIL TSTB OTCSR SPACEI** 001262 105777 176722 **BPL SPACE** 001266 100375 MÓŸ **#240,0TDBR** *ISEND SPACE* 000240 176714 001270 012777 001276 005267 **TNC SPOCK** 177714 **JCK 6 SPACES** CHP SPOCK, #6 001302 026727 177710 000006 BNE **SPACE** 201310 001364 **IGET ERROR DATA** 001312 011002 **MOV**  $AXB, X2$ CLR 177676 **SPOCK** 001314 005067 **X7.PRTAB** IGO TO PRINT ROUTINE 201320 004767 000120 **JSR ATCSR** TOR TTY 081324 105777 176660 **TSTB**  $, 04$ 001330 100375 **BPL** MÔŸ #215,07DBR *isend* CR 001332 012777 000215 176652 **JOK TTY** 001340 105777 **TSTB ATCSR** 176644  $, +4$ **BPL** 001344 100375 000212 176630 MOV #212, @TDBR *isend* LF 001346 012777 **JGET CORRECT DATA FOR PRINTER** eSVFOUR, %2 MOV 001354 017762 177626 JSR **X7, PRTAB** IGO PRINT (C) OF R4 **CG1368 004767 BEBB69 ATCSR** JORN TTY TSTB 001364 105777 176625 BPL 201375 100375 . . 4 *isend er* #215,0TDBR 001372 012777 000215 176612 **MOV JORN TTY TSTB ATCSR** 001400 105777 176604 001404 100375

MOV

**RTS** 

MACY11.616 15-MAY-72 16130 PAGE 5

 $, -4$ **BPL** MOV #212, #TDBR *isend* LF 200212 176570 100000 176572 SKCHKI **BIT** #100000,0SWREG *ISETUP HALT MASK* ISKIP HALT IF NOT HALT ON ERROR **BEC**  $, +4$ **HALT MOV** SVFOUR, X4 IRETURNING DATA TO RØ.R1. & R4 **MOV SVEERD, XØ** 

SVONE, X1

 $x7$ 

**JRETURN TO PROGRAM** 

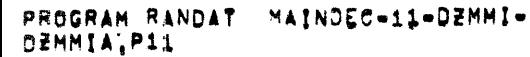

 $\overline{\phantom{a}}$ 

 $\mathcal{L}^{\text{max}}_{\text{max}}$ 

A MACY11,616 15-MAY-72 16130 PAGE 6

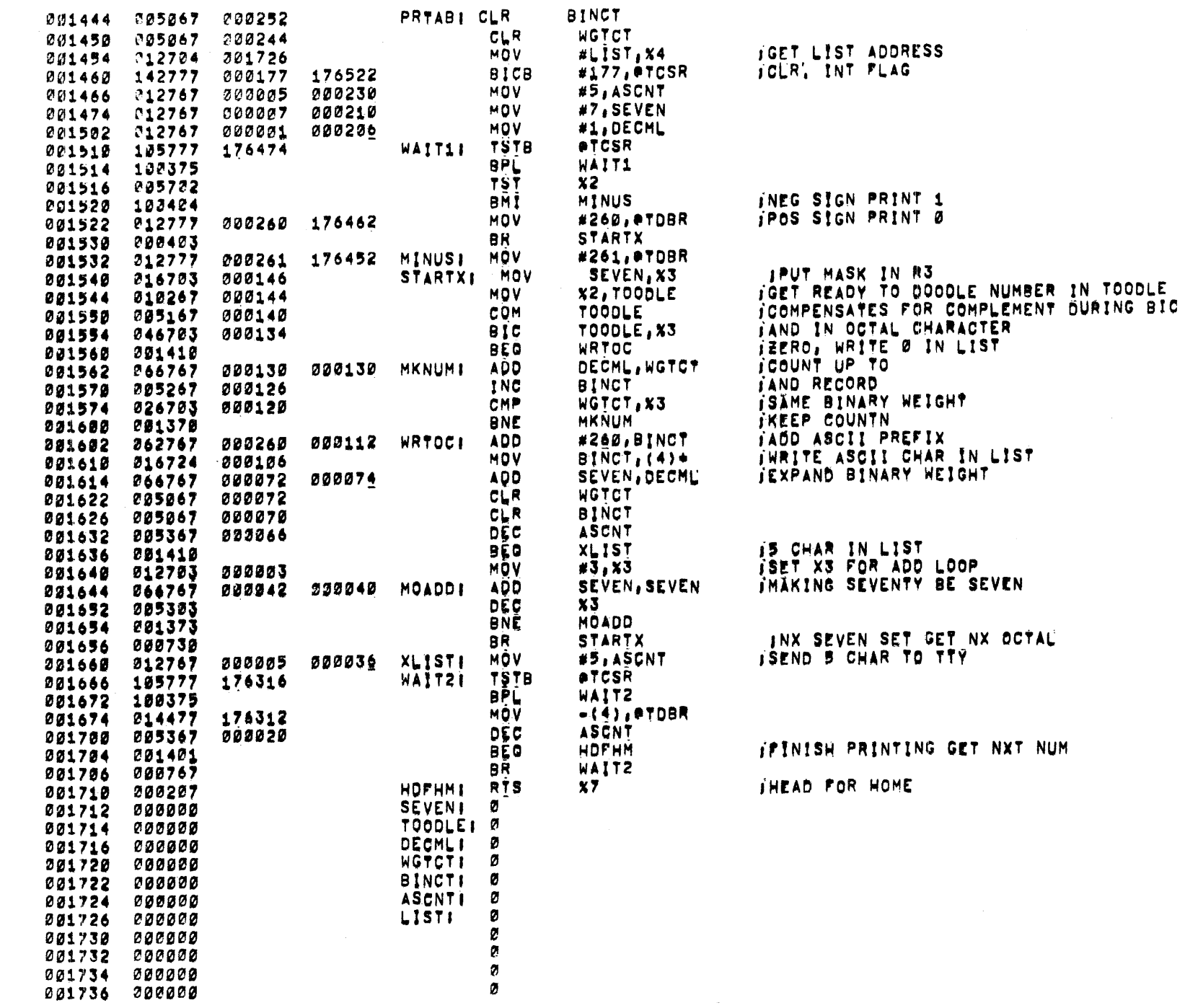

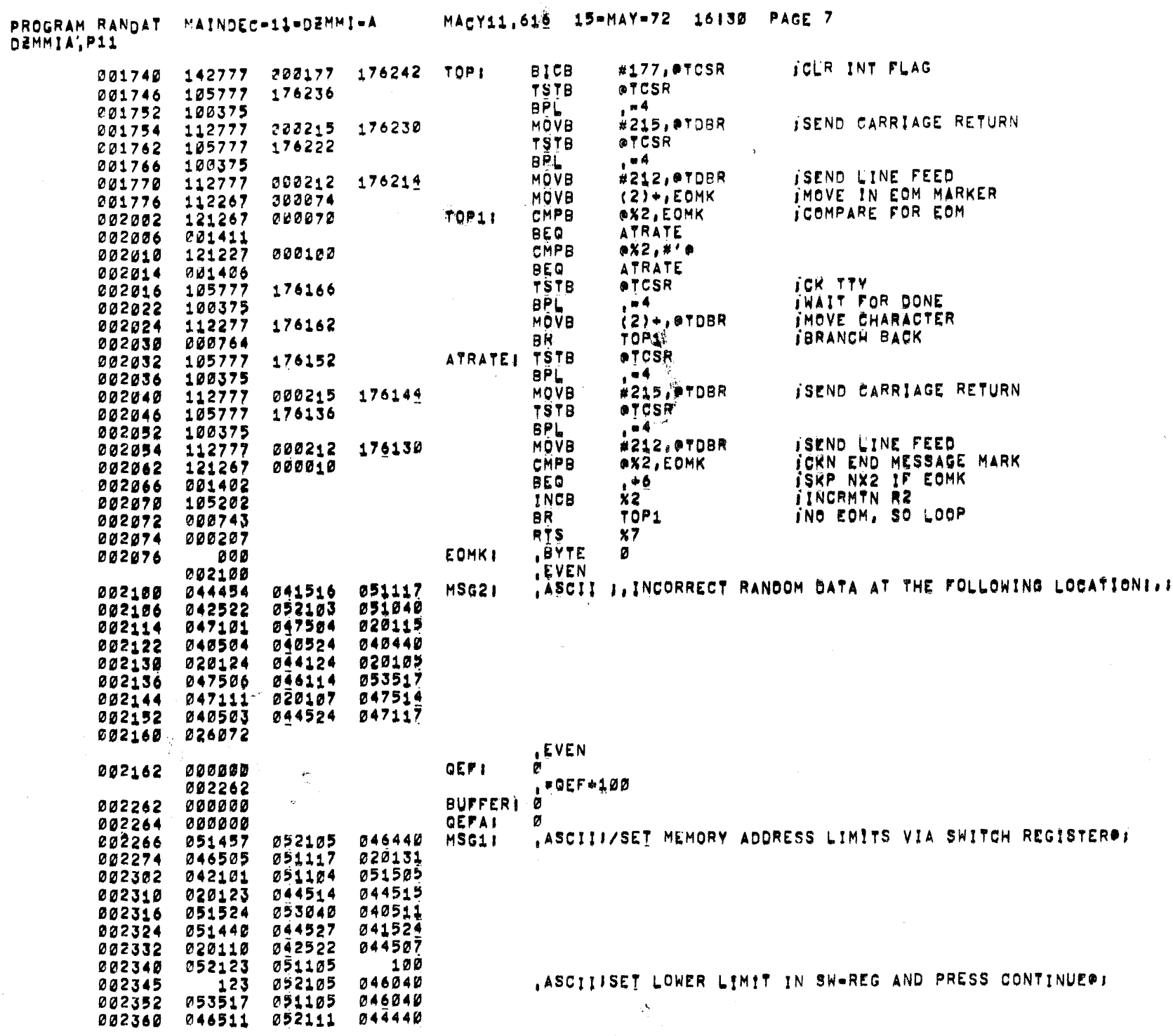

PROGRAM RANDAT MAINDEC-11=DEMMI-A DEMMIALP11

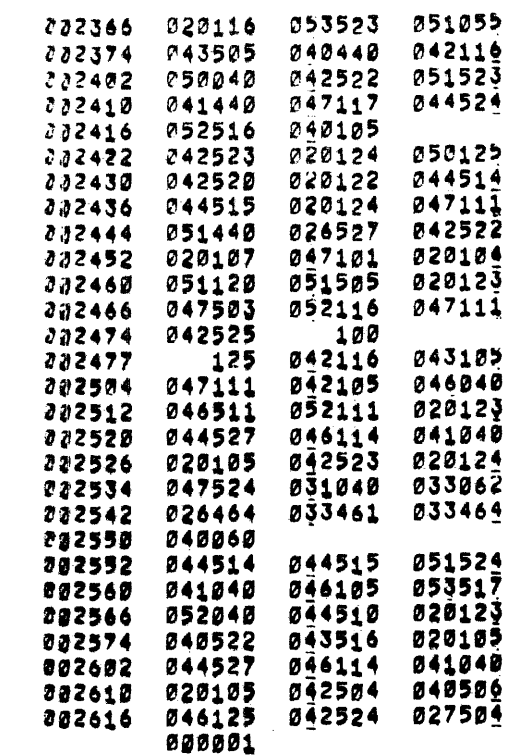

MACY11, 610 15-MAY-72 16130 PAGE 8

, ASCIIISET UPPER LIMIT IN SW-REG AND PRESS CONTINUES:

, ASCIITUNDEFINED LIMITS WILL BE SET TO 2264-174700)

, ASCIIJLIMITS BELOW THIS RANGE WILL BE DEFAULTEDZE

 $\mathcal{A}=\{1,2,3,4\}$ 

**END** 

 $\alpha$  ,  $\alpha$  ,  $\alpha$ 

 $\sim 10^{-1}$ 

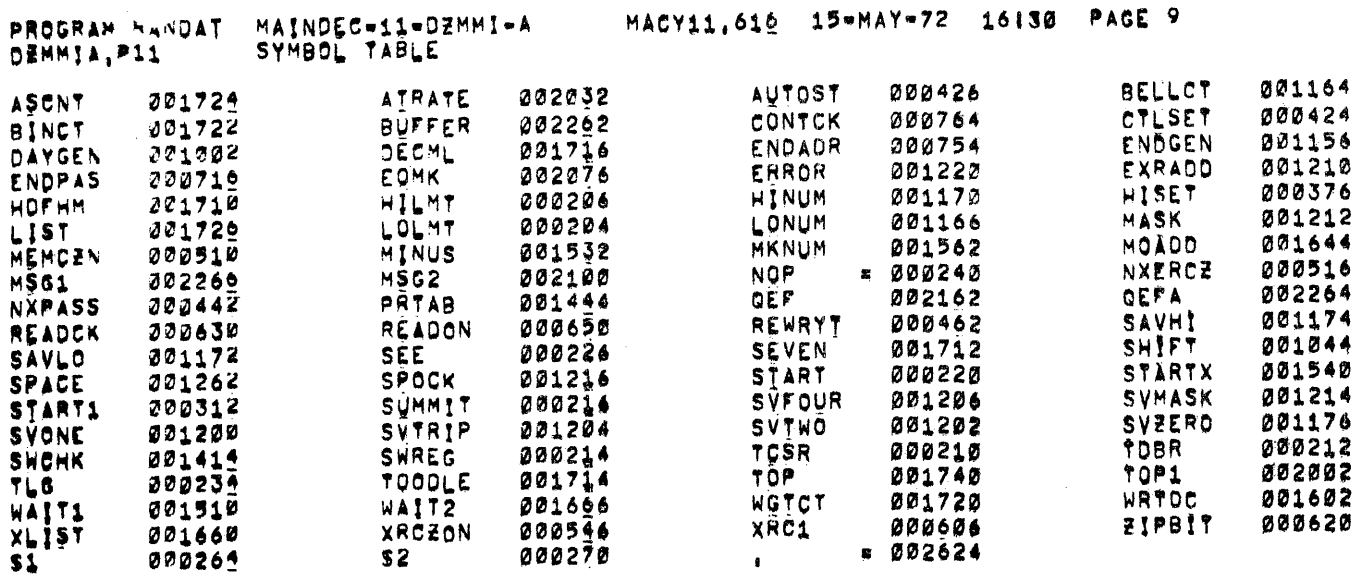

 $\label{eq:2.1} \begin{split} \mathcal{L}_{\text{max}}(\mathbf{r}) & = \mathcal{L}_{\text{max}}(\mathbf{r}) \mathcal{L}_{\text{max}}(\mathbf{r}) \mathcal{L}_{\text{max}}(\mathbf{r}) \\ & = \mathcal{L}_{\text{max}}(\mathbf{r}) \mathcal{L}_{\text{max}}(\mathbf{r}) \mathcal{L}_{\text{max}}(\mathbf{r}) \mathcal{L}_{\text{max}}(\mathbf{r}) \mathcal{L}_{\text{max}}(\mathbf{r}) \mathcal{L}_{\text{max}}(\mathbf{r}) \mathcal{L}_{\text{max}}(\mathbf{r}) \mathcal{L}_{\text{max}}(\mathbf$ 

 $\sim 100$ 

 $\mathcal{O}(\mathcal{O}_\mathcal{O})$  and the following the set of  $\mathcal{O}_\mathcal{O}(\mathcal{O}_\mathcal{O})$  . The set of  $\mathcal{O}_\mathcal{O}(\mathcal{O}_\mathcal{O})$ 

 $\alpha$  and  $\alpha$  and  $\alpha$  .

 $\sim$ 

# ERRORS DETECTED: 0

#### PROGRAM RANDAT MAINDEC-11-DZMMI-A MACY11,610 15-MAY-72 16130 PAGE 10 DEMMIA, P11

 $\mathcal{A}^{\mathcal{A}}$ 

 $\sim$ 

 $\sim$ 

a and

 $\cdot$ 

 $\sim$ 

 $\sim$ 

 $\mu \sim 10^6$ 

 $\sim$ 

 $\sim$ 

 $\pm$ 

 $\sigma_{\rm eff}$ 

#DEMMIA, DEMMIA+DEMMIA/SOL RUN-TIME: 2 4 0 SECONDS

 $\bullet$